## Acronis Cyber Cloud API change log

### **Table of Contents**

- Overview
- Acronis Cyber Cloud 25.05 API change log
- Acronis Cyber Cloud 25.04 API change log
- Acronis Cyber Cloud 25.03 API change log
- Acronis Cyber Cloud 25.02 API change log
- Acronis Cyber Cloud 25.01 API change log
- Acronis Cyber Cloud 24.12 API change log
- Acronis Cyber Cloud 24.11 API change log Acronis Cyber Cloud 24.10 - API change log
- Acronis Cyber Cloud 24.09 API change log
- Acronis Cyber Cloud 24.08 API change log
- Acronis Cyber Cloud 24.07 API change log Acronis Cyber Cloud 24.06 - API change log
- Acronis Cyber Cloud 24.05 API change log
- Acronis Cyber Cloud 24.04 API change log
- Acronis Cyber Cloud 24.03 API change log
- Acronis Cyber Cloud 24.02 API change log
- Acronis Cyber Cloud 24.01 API change log
- Acronis Cyber Cloud 23.12 API change log
- Acronis Cyber Cloud 23.11 API change log
- Acronis Cyber Cloud 23.10 API change log
- Acronis Cyber Cloud 23.09 API change log
- Acronis Cyber Cloud 23.08 API change log
- Acronis Cyber Cloud 23.07 API change log
- Acronis Cyber Cloud 23.06 API change log
- Acronis Cyber Cloud 23.05 API change log
- Acronis Cyber Cloud 23.04 API change log
- Acronis Cyber Cloud 23.03 API change log
- Acronis Cyber Cloud 23.02 API change log
- Acronis Cyber Cloud 23.01 API change log
- Acronis Cyber Cloud 22.12 API change log
- Acronis Cyber Cloud 22.11 API change log
- Acronis Cyber Cloud 22.10 API change log Acronis Cyber Cloud 22.09 - API change log
- Acronis Cyber Cloud 22.08 API change log
- Acronis Cyber Cloud 22.07 API change log
- Acronis Cyber Cloud 22.06 API change log
- Acronis Cyber Cloud 22.05 API change log
- Acronis Cyber Cloud 22.04 API change log
- Acronis Cyber Cloud 22.03 API change log Acronis Cyber Cloud 22.02 - API change log
- Acronis Cyber Cloud 22.01 API change log
- Acronis Cyber Cloud 21.12 API change log
- Acronis Cyber Cloud 21.11 API change log
- Acronis Cyber Cloud 21.10 API change log
- Acronis Cyber Cloud 21.09 API change log
- Acronis Cyber Cloud 21.08 API change log
- Acronis Cyber Cloud 21.07 API change log Acronis Cyber Cloud 21.06 - API change log
- Acronis Cyber Cloud 21.05 API change log
- Acronis Cyber Cloud 21.04 API change log
- Acronis Cyber Cloud 21.03 API change log
- Acronis Cyber Cloud 21.02 API change log
- Acronis Cyber Cloud 21.01 API change log
- Acronis Cyber Cloud 20.12 API change log Acronis Cyber Cloud 20.11 - API change log
- Acronis Cyber Cloud 20.10 API change log
- Acronis Cyber Cloud 20.09 API change log
- Acronis Cyber Cloud 20.08 API change log
- Acronis Cyber Cloud 20.07 API change log
- Acronis Cyber Cloud 9.0 Update 2 API change log

- Acronis Cyber Cloud 9.0 Update 1 API change log
- Acronis Cyber Cloud 9.0 API change log
- Acronis Cyber Cloud 8.0 API change log
- Acronis Cyber Cloud 7.9 API change log
- Acronis Data Cloud 7.8 API change log
- Acronis Data Cloud 7.7 API change log

### Overview

This document describes the changes that were done in the Acronis Cyber Cloud API.

Acronis Cyber Platform API documentation

Acronis Cyber Platform API documentation can be found at Acronis Developer Portal.

Account Management API v1 End of Life

Account Management API v1 has reached end of life. All API users must migrate to Account Management API v2 by June 30, 2023.

### Acronis Cyber Cloud 25.05 - API change log

Release date: May 2025

#### **Account Management API**

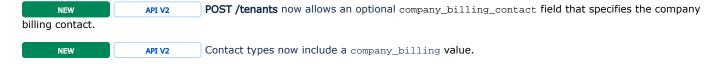

## Acronis Cyber Cloud 25.04 - API change log

Release date: April 2025

This release does not introduce any changes to the public APIs.

### Acronis Cyber Cloud 25.03 - API change log

Release date: March 2025

### **Account Management API**

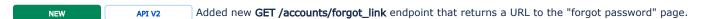

### Task Manager API

NEW API V2 The **GET /tasks** endpoint now accepts the following query parameters:

| Name              | Туре   | Description                                      |
|-------------------|--------|--------------------------------------------------|
| affinityAgentId   | string | The ID of the agent that is bound to the task.   |
| affinityClusterId | string | The ID of the cluster that is bound to the task. |

### Acronis Cyber Cloud 25.02 - API change log

Release date: February 2025

### **Account Management API**

| NEW                     | API \   | The <b>GET /users</b> endpoint now accepts the following query parameters:                                                                         |  |
|-------------------------|---------|----------------------------------------------------------------------------------------------------|--|
| Name                    | Туре    | Description                                                                                                    |  |
| inside_organiz<br>ation | boolean | If true, only users that belong to the same organization will be returned. It requires 'subtree_root_tenant_id' to be specified.                   |  |
| access_policies         | string  | Users in access policies will be returned. It accepts a comma-separated list. It requires 'inside_organization' to be set.                         |  |
| tenant_kinds            | string  | Users in tenant kinds will be returned. It accepts a comma-separated list. It requires 'inside_organization' to be set.                            |  |
| target_tenant_<br>id    | string  | Users within range starting from 'subtree_root_tenant_id' to the 'target_tenant_id' will be returned. It requires 'inside_organization' to be set. |  |

## Acronis Cyber Cloud 25.01 - API change log

Release date: January 2025

#### **Event Manager API**

Event Manager API introduces a type casting that allows event consumers to receive different minor versions of the same event type.

For example, if a consumer subscribes to the cti.a.p.em.event.v1.0~a.p.tenant.created.v1.0 event type, it will also be able to receive a newly introduced event like cti.a.p.em.event.v1.0~a.p.tenant.created.v1.1 without changing the existing subscription. A newer version of the event will be cast down with the reduced set of fields to keep compatibility with the older structure.

In the same way, if a consumer subscribes to the cti.a.p.em.event.v1.0~a.p.tenant.created.v1.1 event, it will be able to receive the cti. a.p.em.event.v1.0~a.p.tenant.created.v1.0 event. An older version of the event will be cast up and include additional fields populated with the default values, if necessary.

### Resource and Policy Management API

Added new query parameter check\_for\_tenant to GET /policy\_management/v4/policies that includes licensing issues for the tenant in the response.

NEW ENDPOINT Added new endpoint GET /policy\_management/v4/policies/favorite to fetch the current number of favorite policies by

Added new endpoint GET /policy\_management/v4/policies/favorite/limit to fetch the current limit of favorite policies.

### Acronis Cyber Cloud 24.12 - API change log

Release date: December 2024

This release does not introduce any changes to the public APIs.

## Acronis Cyber Cloud 24.11 - API change log

Release date: November 2024

#### Resource and Policy Management API

CHANGE The Active Protection policy now includes the uninstallation\_protection\_enabled field that toggles the uninstallation protection. The setting is mutually exclusive with the uninstallation password\_protection\_enabled and uninstaller\_password hash settings.

### Acronis Cyber Cloud 24.10 - API change log

Release date: October 2024

### **Endpoint Detection and Response (EDR) API**

This release introduces a new API for the Acronis Endpoint Detection and Response functionality. The API's base URL is /api/mdr/v1. The documentation is available at https://developer.acronis.com/doc/outbound/apis/api-library/mdr/index.html.

#### Resource and Policy Management API

CHANGE

Application info returned by GET /policy\_management/v4/applications now includes the last\_activity\_id field.

### Acronis Cyber Cloud 24.09 - API change log

Release date: September 2024

### Disaster Recovery API

This release introduces a new API for the Acronis Disaster Recovery functionality. The API's base URL is /api/dr/v2. The documentation is available at https://developer.acronis.com/doc/outbound/apis/api-library/dr/index.html.

### **Event Manager API**

This release introduces a new API for the event management. The API's base URL is <code>/api/event\_manager/v1</code>. The documentation is available at https://developer.acronis.com/doc/outbound/apis/api-library/events/index.html.

#### Advanced Automation API

This release introduces a new API for advanced automation functionality. The API's base URL is <code>/api/advanced-automation/v1</code>. The documentation is available at https://developer.acronis.com/doc/outbound/apis/api-library/advanced-automation/index.html.

## Acronis Cyber Cloud 24.08 - API change log

Release date: August 2024

This release does not introduce any changes to the public APIs.

### Acronis Cyber Cloud 24.07 - API change log

Release date: July 2024

This release does not introduce any changes to the public APIs.

## Acronis Cyber Cloud 24.06 - API change log

Release date: June 2024

This release does not introduce any changes to the public APIs.

## Acronis Cyber Cloud 24.05 - API change log

Release date: May 2024

#### AMS API deprecation

The /api/ams/ REST API, which is used for backup and resource management, will be deprecated and replaced by a new API. The new API will accommodate all integrations and automation scenarios that currently use /api/ams/.

The **/api/ams/** REST API is not an official and public API. However, some customers are using it for integration and automation tasks. To ensure smooth transition, the deprecation will be done in phases, with one year of notice for each phase. Documentation on how to migrate to the new public REST API will be provided.

Phase 1 deprecation starts with this announcement. One year after this announcement, there will be no commitment to support the following endpoints, even though they might still be available:

- 1. All endpoints at the following paths:
  - /ams/bplans\*
  - /ams/activities\*
  - /ams/infrastructure/storage\_nodes\*
  - /ams/cas\_settings\*
  - /ams/settings\*
  - /ams/location\_operations\*
  - /ams/locations
  - /ams/infrastructure/mobile\_data\*
  - /ams/mobile\_data/\*
  - /ams/mobile\_data\_download/\*
  - /ams/events\*
  - /ams/file\_operations/\*
  - /ams/replication/\*
  - /ams/infrastructure/vcenters\*
  - /ams/infrastructure/virtual\_servers\*
  - /ams/infrastructure/vm\_bindings\*
  - /ams/mounted\_vms\*
- 2. The following specific endpoints:
  - DELETE /ams/alerts
  - GET /ams/alerts/settings
  - GET /ams/recovery/default\_settings
  - GET /ams/recovery/lsr\_token
  - $\bullet \quad \mathsf{GET\/} ams/recovery/msexchange/\{machineId\}/\{itemKey\}/children$
  - GET /ams/recovery/plans
  - GET /ams/recovery/plans/{planId}
  - POST /ams/settings\_operations/send\_test\_email
  - GET /ams/configuration/replication
  - GET /ams/session\_operations/login
  - POST /asign
  - DELETE /ams/connection
  - GET /ams/languages/ams/links/{resource}
  - POST /ams/download
  - POST /ams/error\_formatter

- GET /ams/licensable resources
- GET /ams/links/error-page
- GET /ams/links/feedback
- GET /ams/links/help
- GET /ams/links/help/redirect
- GET /ams/links/home
- GET /ams/links/login-page
- GET /ams/links/management/url
- GET /ams/links/my\_account
- GET /ams/links/quota\_upsell
- GET /ams/links/user\_guide
- GET /ams/links/webrestore
- GET /ams/links/{resources}/languages
- GET /ams/links/{resource}/redirect
- GET /ams/links/{resource}
- GET /ams/links/{resource}/url
- POST /ams/resource/{resource}
- GET /ams/notary/certificate
- GET /ams/online\_storage\_information
- DELETE /ams/session
- GET /ams/session
- POST /ams/session
- GET /ams/session/about
- GET /ams/session/configuration
- GET /ams/session/languages
- PUT /ams/session/languages/current
- GET /ams/session/terms
- POST /ams/session/terms
- GET /ams/tenants/{tenant\_id}/machines
- PUT /ams/backup/vm\_conversion/available\_agents\_for\_host
- POST /ams/infrastructure/vcenter\_operations/sync\_credentials
- POST /ams/infrastructure/hyperv

Replacement will be provided only for the endpoints listed in the table below:

| Deprecated endpoint                                                                               | Replacement                                                                                                   |
|---------------------------------------------------------------------------------------------------|----------------------------------------------------------------------------------------------------|
| GET /ams/activities? isRootActivity=true&includeSystemActivities=false {minDateParam}{limitParam} | https://developer.acronis.com/doc/tasks/v2/reference/index.html#/activities                                   |
| GET /ams/activities/{rootActivityId}/children                                                     | https://developer.acronis.com/doc/tasks/v2/reference/index.html#/activities                                   |
| GET /ams/activities/{activityId}                                                                  | https://developer.acronis.com/doc/tasks/v2/reference/index#/http/api-endpoints/activities/fetch-an-activity   |
| DELETE /ams/alerts                                                                                | https://developer.acronis.com/doc/alerts/v1/reference/index#/http/api-endpoints/alerts/dismiss-an-alert-by-id |

## Acronis Cyber Cloud 24.04 - API change log

Release date: April 2024

### Resource and Policy Management API

NEW API V4 The **tenant\_id** parameter of the **GET /policy\_statuses** endpoint now supports the not() operator. With this operator, you can exclude applications located in the specified tenant IDs.

NEW ENDPOINT API V4 The PATCH /policies/favorite has been introduced to enable bulk management of the favorite status for protection, remote management, scripting, and monitoring plans. With this endpoint, you can specify whether the plan is favorite and in which order it should be displayed in the UI.

CHANGE API V4 The PATCH /policies/{policy\_id} now also allows updating the following fields of the plan:

| Field name     | Description                                                                        |
|----------------|------------------------------------------------------------------------------------|
| default        | A boolean flag that specifies whether the plan is the one that is used by default. |
| favorite       | A boolean flag that specifies whether the plan is added to favorites.              |
| favorite_order | An integer that specifies the order in which it will be displayed.                 |

## Acronis Cyber Cloud 24.03 - API change log

Release date: March 2024

#### Account Management API

NEW API V2 Tenant objects now include the production\_start\_date field that contains information about the date when the tenant will be switched to production mode.

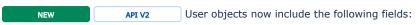

| Field name         | Description                                                                                              |
|--------------------|----------------------------------------------------------------------------------------------------|
| origin_id          | User's origin ID, for example, ID of a Cyber Application responsible for creating this user.             |
| origin_external_id | User's ID in the external system.                                                                        |
| deactivate_after   | Optional field that will contain time duration after which the user should be deactivated automatically. |

NEW API V2 GET /users endpoint now accepts the origin\_id parameter that allows filtering the users by their origin ID.

## Acronis Cyber Cloud 24.02 - API change log

Release date: February 2024

### Vault Manager API

NEW API V1 The GET /backed\_up\_resources endpoint now accepts the showDeleted parameter that allows to filter backed up resources by:

| Value       | Description                                              |  |
|-------------|----------------------------------------------------------|--|
| 1           | Resources contained in live and deleted archives.        |  |
| 2           | Resources contained only in live and immutable archives. |  |
| 3           | Resources contained in deleted archives only.            |  |
| 0 (default) | Resources contained in live archives only.               |  |

NEW API V1 The **DELETE** /archives endpoint now accepts the locationCredentialsId parameter that allows specifying the ID of credentials to access the vault.

NEW API V1 The **DELETE /archives** endpoint now accepts the targetAgentId parameter that allows specifying the ID of the agent to execute the task.

## Acronis Cyber Cloud 24.01 - API change log

Release date: January 2024

This release does not introduce any changes to the public APIs.

### Acronis Cyber Cloud 23.12 - API change log

Release date: December 2023

#### Resource and Policy Management API

NEW API V4 Add the NOTIFY\_ONLY parameter to notify the user about malicious files or URL without executing any actions:

- The policy.security.antimalware\_protection policy accepts the NOTIFY\_ONLY parameter in the on\_access\_scan\_settings .action\_on\_detection field.
- The policy.security.url\_filtering policy accepts the NOTIFY\_ONLY parameter in the website\_access field.

### Acronis Cyber Cloud 23.11 - API change log

Release date: November 2023

#### Resource and Policy Management API

NEW API V4 The policy.security.patch\_management policy settings now accept the optional other.update\_o nly\_if\_vulnerable setting that specifies whether to update the third-party software only if the currently installed version has known vulnerabilities.

NEW API V4 The policy.security.patch\_management policy settings now accept the "ALL" value in the other. update\_option setting to update to any newer version of the third-party software.

NEW API V4 The policy.security.patch\_management policy settings now accept the "ALL" value in the other. update\_rules.upgrade setting to update to any newer version of the third-party software if it matches the update rule conditions.

### **Agent Manager API**

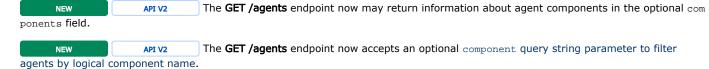

## Acronis Cyber Cloud 23.10 - API change log

Release date: October 2023

This release does not introduce any changes to the public APIs.

## Acronis Cyber Cloud 23.09 - API change log

Release date: September 2023

### **Account Management API**

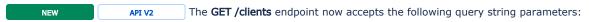

| Parameter name | Description                                                                   |
|----------------|-------------------------------------------------------------------------------|
| uuids          | A filter by comma-separated list of client's UUIDs.                           |
| origin_id      | A filter by clients origin ID. Can be used together with uuids or separately. |
| allow_deleted  | If true, info for deleted clients may be returned.                            |

The following fields of the active protection policy settings have been deprecated:

## Acronis Cyber Cloud 23.08 - API change log

Release date: August 2023

OBSOLETE

### Resource and Policy Management API

| Deprecated field     | Replacement field            |
|----------------------|------------------------------|
| process_whitelist    | process_whitelist_details    |
| process_blacklist    | process_blacklist_details    |
| unmonitored_filelist | unmonitored_filelist_details |

| OBSOLETE         | API V4           | The following fields of the antimalware policy setting |  |
|------------------|------------------|--------------------------------------------------------|--|
| Deprecated field | d                | Replacement field                                      |  |
| not_monitored_   | files_and_folder | not_monitored_files_and_folders_details                |  |
| backup_protect   | ion_whitelist    | backup_protection_whitelist_details                    |  |

### Acronis Cyber Cloud 23.07 - API change log

Release date: July 2023

### Resource and Policy Management API

The policy.management.agent policy settings now accept the optional audit\_settings. track\_last\_logged\_on\_users setting that shows users who recently logged in to the workload.

### Acronis Cyber Cloud 23.06 - API change log

Release date: June 2023

### **Account Management API**

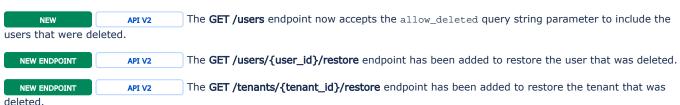

### Resource and Policy Management API

NEW API V4 The policy.management.agent policy settings now accept the optional audit\_settings. track\_last\_logged\_on\_users setting that shows users who recently logged in to the workload.

### Acronis Cyber Cloud 23.05 - API change log

Release date: May 2023

#### Vault Manager API

NEW ENDPOINT API V1 The GET /vaults/{vaultID}/archives/{archiveID}/replication\_status endpoint allows fetching the geo-replication status of the archive.

### Acronis Cyber Cloud 23.04 - API change log

Release date: April 2023

#### **Integration Management API**

This release introduces a new API for integration management. The API's base URL is /api/integration\_management/v2. The documentation is available at https://developer.acronis.com/doc/integration-management/v2/guide/index.

NEW ENDPOINT API V2 The POST /status endpoint allows reporting the integration status for the partner tenant - setting the integration tile status.

## Acronis Cyber Cloud 23.03 - API change log

Release date: March 2023

### Account Management API

NEW API V2 The GET /tenants/<tenant>/offering\_items endpoint now accepts the infra\_id query string parameter to filter the offering items by infrastructure component UUID.

NEW API V2 The GET /users/{user\_id} endpoint now accepts the allow\_deleted query string parameter to get the user that was deleted.

### **Agent Manager API**

NEW ENDPOINT API V2 The DELETE /agents endpoint has been added to allow for the cancellation of the agent registration.

## Acronis Cyber Cloud 23.02 - API change log

Release date: February 2023

#### **Account Management API**

NEW API V2 The GET /tenants/{tenant\_id}/offering\_items endpoint now accepts 2 new query string parameters:

- type A filter by offering item type.
- status A filter by offering item status.

CHANGE API V2 The GET /tenants endpoint's with\_offering\_items query string parameter behavior has changed and new query string parameters were introduced.

Now, to include offering items in the response:

- Use with\_offering\_items to include "count" offering items.
- Use expand\_offering\_items to include all offering items.

### Acronis Cyber Cloud 23.01 - API change log

Release date: January 2023

This release does not introduce any changes to the public APIs.

## Acronis Cyber Cloud 22.12 - API change log

Release date: December 2022

#### Resource and Policy Management API

NEW API V4 Added the policy.management.agent policy type that allows you to configure remote desktop and workload management functionality.

#### Account Management API

CHANGE API V2 The PUT /tenants/{tenant\_id}/offering\_items endpoint now requires the version field to be specified in the quota object when modifying the quota.

NEW API V2 The POST /idp/token endpoint now allows specifying md5\_password as a grant type. This grant type accepts username and password fields, where username is the user account name and password is md5-encrypted password.

## Acronis Cyber Cloud 22.11 - API change log

Release date: November 2022

### Resource and Policy Management API

NEW ENDPOINT

API V4

The GET /policy\_management/v4/applications/issues/statistics endpoint provides statistics of issues occurred in applications.

### Vault Manager API

CHANGE API V1 The PUT /vaults/{vaultID}/archives/{archiveID}/backups/{backupID}/validation\_status endpoint now returns status code 200 with the result of backup validation status.

## Acronis Cyber Cloud 22.10 - API change log

Release date: October 2022

### Vault Manager API

This release introduces Vault Manager API. Vault Manager API is responsible for meta-information about Vaults, Archives and Backups, tracks their data consistency and controls corresponding operations (create, read, update, delete).

### **Account Management API**

NEW API V2 The GET /search endpoint may return the deleted\_at field that contains the date and time when the tenant or user was deleted.

## Acronis Cyber Cloud 22.09 - API change log

Release date: September 2022

This release does not introduce any changes to the public APIs.

## Acronis Cyber Cloud 22.08 - API change log

Release date: August 2022

#### Alert Manager API

CHANGE API V1 Alerts now can be filtered by multiple severities using logical operators:

- eq equals to the specified value: eq(warning).
- or equals to one of the specified values: or(warning,critical).
- lt less than the specified value: lt(warning).
- gt greater than the specified value: gt(warning).
- le less than or equals to the specified value: le(warning).
- ge greater than or equals to the specified value: ge(warning).

The following endpoints support the filtering:

- GET /alerts
- DELETE /alerts
- GET /customer\_alerts\_count
- GET /customer\_alerts

NEW API V1 GET /alerts endpoint now accepts the show\_deleted\_only query string parameter that allows showing only dismissed alerts.

### Acronis Cyber Cloud 22.07 - API change log

Release date: July 2022

### Alert Manager API

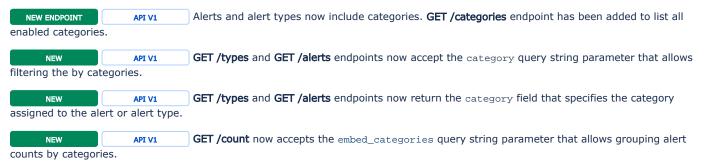

### Acronis Cyber Cloud 22.06 - API change log

Release date: June 2022

#### Task Manager API

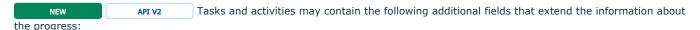

| Field           | Description                           |
|-----------------|---------------------------------------|
| bytesProcessed  | Number of bytes read from disk.       |
| bytesSaved      | Number of bytes stored in the backup. |
| processingSpeed | Processing speed.                     |
| leftTime        | Time until the process is finished.   |

## Acronis Cyber Cloud 22.05 - API change log

Release date: May 2022

#### **Account Management API**

NEW ENDPOINT API V2 Added the POST /idp/revoke\_token endpoint that allows API clients to revoke previously issued access token or refresh token in accordance with RFC7009.

### Acronis Cyber Cloud 22.04 - API change log

Release date: April 2022

This release does not introduce any changes to the public APIs.

## Acronis Cyber Cloud 22.03 - API change log

Release date: March 2022

### Alert Manager API

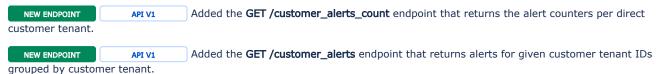

### Acronis Cyber Cloud 22.02 - API change log

Release date: February 2022

### Resource and Policy Management API

NEW FIELD

API V4

Antimalware policy settings now accept the scan\_items field that allows specifying a list of paths to scan when running on-demand scan.

NEW FIELD

API V4

Active protection policy settings now accept the file\_protection\_enabled field that controls Network folder protection and Server-side protection features.

CHANGE API V4 In order to enable Network folder protection and Server-side protection features of Active protection policy, the file\_protection\_enabled field must be set to true.

Self-protection and Cryptomining process detection features now may be enabled independently of the other Active protection policy settings.

## Acronis Cyber Cloud 22.01 - API change log

Release date: January 2022

#### Account Management API

Added the PUT /tenants/<tenant\_uuid>/default\_idp endpoint that allows setting default IdP for the API V2 tenant and its users and optionally for children tenants and their users.

#### Resource and Policy Management API

Added the policy.machine.network\_isolation policy type for Machine Network Isolation policy. The policy allows blocking network access for a workload while allowing to access it via RDP to remediate the issue. This policy is available for the users of the Advanced Security + EDR pack.

GET /policy\_management/v4/applications now additionally returns the deployment.updated\_at field. If deployment.state is not 'not\_available', deployment.updated\_at contains a Unix timestamp in nanoseconds when the state was changed.

## Acronis Cyber Cloud 21.12 - API change log

Release date: December 2021

trusted\_process\_paths\_details

**NEW FIELDS** 

### Resource and Policy Management API

URL filtering policy settings now accept the following new fields: Field Description trusted\_urls\_details An object containing a list of trusted URLs with an optional description. blocked\_urls\_details An object containing a list of blocked URLs with an optional description. An object containing a list of trusted process paths with an optional description.

API V4 The following fields of the URL filtering policy settings have been deprecated:

| Deprecated field      | Replacement field             |
|-----------------------|-------------------------------|
| trusted_urls          | trusted_urls_details          |
| blocked_urls          | blocked_urls_details          |
| trusted_process_paths | trusted_process_paths_details |

**NEW FIELDS** API V4 Antimalware policy settings now accept the following new fields:

| Field                      | Description                                                                                                    |
|----------------------------|----------------------------------------------------------------------------------------------------|
| trusted_processes_deta ils | An object containing a list of trusted processes with an optional description.                                     |
| trusted_hashes_details     | An object containing a list of trusted file/process hashes (MD5, SHA-256 or SHA-512) with an optional description. |
| blocked_processes_deta ils | An object containing a list of blocked processes with an optional description.                                     |

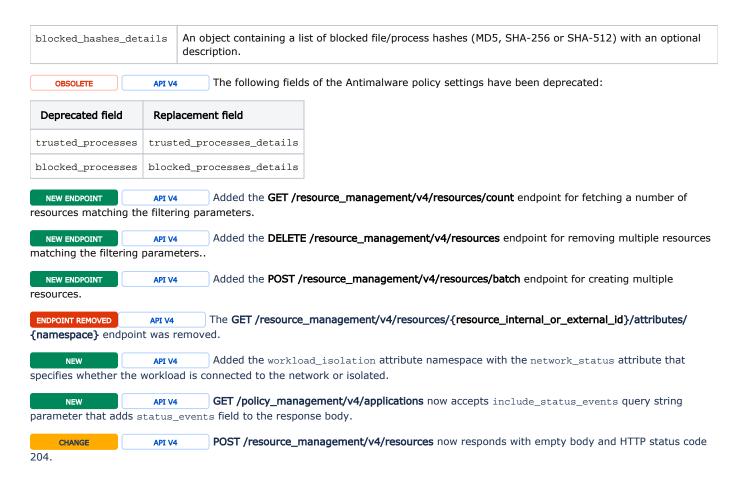

### Acronis Cyber Cloud 21.11 - API change log

Release date: November 2021

This release does not introduce any changes to the public APIs.

## Acronis Cyber Cloud 21.10 - API change log

Release date: October 2021

### **Account Management API**

NEW FIELDS API V2 The following fields were added to the usage report settings:

- $\bullet$   $\tt show\_skus$  allows including product SKUs in usage reports.
- hide\_zero\_usage allows excluding usages with zero value from usage reports.

The following endpoints may accept and return the fields:

- POST /reports
- POST /reports/bulk
- PUT /reports/{report\_id}

The following endpoints may return the fields:

GET /reports/{report\_id}

### Resource and Policy Management API

NEW FIELD API V4 URL filtering policy settings now accept the trusted\_process\_paths field that allows specifying paths to trusted processes.

### Acronis Cyber Cloud 21.09 - API change log

Release date: September 2021

#### **Account Management API**

NEW ENDPOINTS API V2 The following endpoints have been added to enable management of registration tokens for unattended agent installation:

- GET /tenants/<tenant\_uuid>/registration\_tokens
- POST /tenants/<tenant\_uuid>/registration\_tokens
- DELETE /registration\_tokens/<token\_id>

OBSOLETE The following endpoints that were used for management of registration tokens are deprecated:

- GET /bc/api/acccount\_server/registration\_tokens
- POST /bc/api/acccount\_server/registration\_tokens
- DELETE /bc/api/acccount\_server/registration\_tokens

### Resource and Policy Management API

The most\_severe\_status\_event field of GET /policy\_management/v4/applications no longer contains value and dismissed fields.

NEW API V4 The most\_severe\_status\_event field of GET /policy\_management/v4/applications now may contain the id field with the ID of status event.

FIELDS REMOVED API V4 GET /policy\_management/v4/applications no longer accepts include\_propagated, include\_aggre gate and include\_status\_events query string parameters, and their corresponding fields propagated, aggregate and status\_events were removed from the response.

NEW API V4 GET /resource\_management/v4/resources now may additionally return the dynamic\_group\_creation\_forbidden field that specifies whether the user can create a group using the specified query parameter.

### Acronis Cyber Cloud 21.08 - API change log

Release date: August 2021

#### Resource and Policy Management API

CHANGE API V4 Added the not\_available state to the deployment states.

NEW API V4 The following fields were added to Active Protection policy settings:

- windows\_network\_client\_protection\_restore\_path Files restored by using the 'Revert using cache' operation will be saved to the specified local Windows folder.
- mac\_network\_client\_protection\_restore\_path Files restored by using the 'Revert using cache' operation will be saved to the specified local macOS folder.

OBSOLETE API V4 The network\_client\_protection\_restore\_path Active Protection policy setting has been deprecated. The setting is still available in the API, but windows\_network\_client\_protection\_restore\_path and mac\_network\_client\_protection\_restore\_path should be used instead.

### Acronis Cyber Cloud 21.07 - API change log

Release date: July 2021

#### **Account Management API**

NEW API V2 Added support for VMware Cloud Director infrastructure components. These infrastructure components are created and identified by the new vcd capability of the infrastructure component object.

NEW API V2 Added the restore\_operator user role that may be used to grant limited access to technicians who perform recovery for their end-users.

CHANGE API V2 POST /idp/token now can be used for all types of API clients, including the ones created for external services and "connectors" for SDK API.

#### **Acronis Notary API**

CHANGE API V2 Access rules have been updated for the notary\_admin user role:

| Method | Route                                              | New access rules                                                                       |
|--------|----------------------------------------------------|----------------------------------------------------------------------------------------|
| GET    | /templates                                         | Returns all templates under the same customer tenant.                                  |
| DELETE | /templates/{template_id}                           | Deletes a template belonging to any user under the same customer tenant.               |
| GET    | /stored-files                                      | Returns all files under the same customer tenant.                                      |
| DELETE | /stored-files/{file_id}                            | Deletes a file belonging to any user under the same customer tenant.                   |
| GET    | /documents                                         | Returns all documents under the same customer tenant.                                  |
| DELETE | /documents/{doc_id}                                | Deletes a document belonging to any user under the same customer tenant.               |
| POST   | /documents/{doc_id}/signees/{signee_id}<br>/resend | Resends the invites to sign documents for any document under the same customer tenant. |

## Acronis Cyber Cloud 21.06 - API change log

Release date: June 2021

### **Account Management API**

CHANGE API V2 The "management" option was added in the "types" field of Contact object.

The following endpoints may accept and return the option in the Contact object:

- POST /contacts
- PUT /contacts/{contact\_id}

The following endpoints may return the option in the Contact object:

- GET /contacts
- GET /contacts/{contact\_id}
- GET /tenants
- GET /tenants/{tenant\_id}
- GET /users
- GET /users/{user\_id}

### Acronis Cyber Cloud 21.05 - API change log

Release date: May 2021

### Agent Manager API

1. CHANGE API V2 Added information about the current automatic agent update settings into the agent details returned from GET /agents and GET /agents/{agent\_id} endpoints.

- 2. CHANGE API V2 Added the "up\_to\_date=true|false" filter to the GET /agents endpoint that allows filtering out up-to-date or outdated agents.
- 3. CHANGE API V2 GET /agents and GET /agents/{agent\_id} endpoints may return information about the network properties of the agent's host in the "network" object.
- 4. NEW ENDPOINTS API V2 Added new endpoints to support automatic agent update settings management:

| Method | Route                       | Description                                     |
|--------|-----------------------------|-------------------------------------------------|
| GET    | /agent_update_settings/{id} | Fetches automatic agent update settings         |
| PUT    | /agent_update_settings      | Creates/updates automatic agent update settings |
| DELETE | /agent_update_settings      | Deletes automatic agent update settings         |
| DELETE | /agent_update_settings/{id} |                                                 |

- 5. NEW ENDPOINT API V2 Added the **GET /agent\_update\_references** endpoint for fetching automatic agent update package reference.
- 6. NEW ENDPOINT API V2 Added the POST /agents/update:force endpoint for manual initiation of immediate agent update.

#### **Acronis Notary API**

1. NEW ENDPOINTS API V2 Added new endpoints to support the templates of e-sign documents with embedded signature:

| Method | Route                                    | Description                                                                                |
|--------|------------------------------------------|--------------------------------------------------------------------------------------------|
| GET    | /templates                               | Fetches a list of templates of e-sign documents                                            |
| POST   | /templates                               | Creates a template of e-sign document                                                      |
| GET    | /templates/{template_id}                 | Fetches a template of e-sign document                                                      |
| PUT    | /templates/{template_id}                 | Updates a template of e-sign document                                                      |
| DELETE | /templates/{template_id}                 | Deletes a template of e-sign document                                                      |
| POST   | /templates/{template_id}<br>/documents   | Creates an e-sign document using a template and sends the signature request to the signees |
| POST   | /templates/{template_id}<br>/annotations | Adds PDF annotation fields to the template of e-sign document                              |

- 2. CHANGE API V2 The following endpoints have been updated to enhance integration with Cyber Files Cloud:
  - a. POST /documents Combine the ability to create document and optionally send invites to sign document in a single API call.
  - b. GET /documents/{doc\_id} Added two new fields to the "document" object in the response body:
    - i. "file\_link" Absolute file download link.
    - ii. "document\_link" Relative path to the document web page.

New alert types have been added:

### Alert Manager API

API V1

| Туре                                                                        | Title                                    | Description                                                                 |  |
|-----------------------------------------------------------------------------|------------------------------------------|-----------------------------------------------------------------------------|--|
| MaliciousEmailDetectedErrorPercepti onPoint                                 | Potentially malicious email was detected | The email security service detected a potential threat in an email message. |  |
| MaliciousEmailDetectedWarningPerce ptionPoint Suspicious email was detected |                                          | The email security service detected a suspicious email message.             |  |
| MaliciousEmailDetectedGreatHorn                                             | Malicious email was detected             | The email security service detected a malicious email message.              |  |

## Acronis Cyber Cloud 21.04 - API change log

Release date: April 2021

#### **Billing Automation**

SKUs to the OIs mapping tables have updated

- 1. CHANGE The Acronis Cyber Cloud Cyber Protect editions the 21.03 update: https://access.acronis.com/t/ftls9f51
- 2. CHANGE The Acronis Cyber Cloud Cyber Protect all available editions aggregated: https://access.acronis.com/t/wia3neb9

## Acronis Cyber Cloud 21.03 - API change log

Release date: March 2021

### **Account Management API**

- 1. CHANGE New parameters added to the GET /tenants endpoint to receive tenants hierarchy batch with paging support, and possibilities to include offering items, contacts, and receive information only regarding updated tenants. The paging parameters limit, after, and before work as for all other paging in the Acronis API. The new parameters to filter:
  - subtree\_root\_id the root tenant for tenants hierarchy;
  - with\_offering\_items include offering items information for each tenant;
  - with\_contacts include contacts information for each tenant;
  - allow deleted may return deleted tenants;
  - updated\_since return only tenants updated since specified time (in UTC timezone).

These parameters work only if subtree\_root\_id provided.

2. CHANGE New parameters added to the GET /users endpoint to receive users for tenants hierarchy batch with paging support, and possibilities to include access\_policies,

and receive information only regarding updated users. The paging parameters **limit**, **after**, and **before** work as for all other paging in the Acronis API. The new parameters to filter:

- **subtree\_root\_id** the root tenant for tenants hierarchy;
- with\_access\_policies include access policies information for each user;
- allow\_deleted may return deleted users;
- updated\_since return only users updated since specified time (in UTC timezone).

These parameters work only if subtree\_root\_id provided.

- 3. CHANGE It is possible to limit the usage of `Legacy' editions in the Management Portal UI by using API:
  - Prohibit creation of a new customer in a 'Legacy' edition
  - Prohibit switching of an existing customer from new licensing to a 'Legacy' edition

This can be managed by using the hide\_legacy\_editions setting on the tenant level using API:

Set the value of the **hide legacy editions** parameter to **true** to limit legacy edition usage.

This allows you to maintain your existing customer and partner base and disable manual legacy edition creation through UI under the same root tenant

To retrieve the current value of hide\_legacy\_editions parameter:

GET /api/2/applications/{applicaton\_id}/settings/tenants/{tenant\_UUID}}/hide\_legacy\_editions

To set the value of the hide\_legacy\_editions parameter to **true** to limit legacy edition usage: PUT /api/2/applications/{application\_id}/settings/tenants/{tenant\_UUID}}/hide\_legacy\_editions

where **application\_id** is Management Portal application id **7459244f-68f3-3bf4-9f53-5f63ecc1d91f** and **tenant\_UUID** is a tenant UUID for which you need to retrieve **hide\_legacy\_editions** value.

- 4. NEW EDITION API V2 Introducing new editions: Cyber Protect Editions
  - The new editions are presented in two different licensing models that unlock billing flexibility by allowing a partner to combine these models within the same account.
    - O Per workload
    - Per gigabyte
  - The new editions become available along with the previous editions.
  - The new editions are extended through Advanced Packs
    - O Advanced Backup
    - Advanced Management

- Advanced Security
- Advanced Disaster Recovery
- The previous editions become legacy.

| Edition |                              | Edition parameter/value in API |  |
|---------|------------------------------|--------------------------------|--|
| 1       | Cyber Protect (per gigabyte) | pck_per_gigabyte               |  |
| 2       | Cyber Protect (per workload) | pck_per_workload               |  |

- 5. NEW EDITION API V2 Introducing new editions: File Sync & Share Editions
  - The new editions are presented in two different licensing models that unlock billing flexibility by allowing a partner to combine these models within the same account.
    - Per workload
    - O Per gigabyte
  - The new editions become available along with the previous editions.
  - The new editions are extended through Advanced Packs
    - Advanced File Sync & Share
  - The previous editions become legacy.

|   | Edition                          | Edition parameter/value in API |  |
|---|----------------------------------|--------------------------------|--|
| 1 | File Sync & Share (per gigabyte) | fss_per_gigabyte               |  |
| 2 | File Sync & Share (per user)     | fss_per_user                   |  |

- 6. CHANGE EDITION API V2 The previous **File Sync & Share Edition** edition name in API is changed from **null** to **fss\_lega CV**.
- 7. NEW OFFERING ITEM API V2 A full set of offering items was added for the new editions. In the table below, you can find how an offering item name in the API is being formed:

|    | Edition                                            | Prefix for offering item name in API | Example of offering item name in API |
|----|----------------------------------------------------|--------------------------------------|--------------------------------------|
| 1  | (Legacy) Cyber Backup – Standard Edition           | n/a                                  | workstations                         |
| 2  | (Legacy) Cyber Backup – Advanced Edition           | adv                                  | adv_workstations                     |
| 3  | (Legacy) Cyber Backup – Disaster Recovery Edition  | dre                                  | dre_workstations                     |
| 4  | (Legacy) Cyber Protect – Standard Edition          | p                                    | p_workstations                       |
| 5  | (Legacy) Cyber Protect – Advanced Edition          | p_adv                                | p_adv_workstations                   |
| 6  | (Legacy) Cyber Protect – Disaster Recovery Edition | p_dre                                | p_dre_workstations                   |
| 7  | (Legacy) Cyber Protect Edition                     | pw_                                  | pw_workstations                      |
| 8  |                                                    | pw_p_                                | pw_p_workstations                    |
| 9  |                                                    | pw_p_adv_                            | pw_p_adv_workstations                |
| 10 |                                                    | pw_p_ess                             | pw_p_ess_workstations                |
| 11 | (Legacy) Cyber Backup Edition                      | pg                                   | pg_workstations                      |
| 12 | NEW Cyber Protect (per gigabyte)                   | pg_base                              | pg_base_workstations                 |
| 13 |                                                    | pg_pack_ <pack_prefix></pack_prefix> | pg_pack_adv_backup_workstations      |
| 14 | NEW Cyber Protect (per workload)                   | pw_base                              | pw_base_workstations                 |
| 15 |                                                    | pw_pack_ <pack_prefix></pack_prefix> | pw_pack_adv_backup_workstations      |
| 16 | NEW Files Sync & Share (per gigabyte)              | pg_base_fc                           | pg_base_fc_storage                   |

| 17 |                                       | pg_pack_ <pack_prefix></pack_prefix> | pg_pack_adv_fc_notarizations |
|----|---------------------------------------|--------------------------------------|------------------------------|
| 18 | NEW Files Sync & Share (per workload) | pw_base_fc                           | pu_base_fc_storage           |
| 19 |                                       | pw_pack_ <pack_prefix></pack_prefix> | pu_pack_adv_fc_notarizations |

### **Billing Automation**

SKUs to the OIs mapping tables have updated

INFO
 The Acronis Cyber Cloud 8.0 and 9.0 editions: https://access.acronis.com/t/j17z7wjh
 CHANGE
 COM/t/85pohsgp
 NEW
 The Acronis Cyber Cloud Cyber Protect editions the 21.03 update: https://access.acronis.com/t/bvba22t4
 NEW
 The Acronis Cyber Cloud Cyber Protect all available editions aggregated https://access.acronis.com/t

### Acronis Cyber Cloud 21.02 - API change log

Release date: February 2021

/5jf9uww9

#### Resource Management API

This API enables developers to programmatically leverage all the following functionality of the platform:

- View information about available resources
- Create, edit and delete resources and context selections
- Retrieve resources protection statuses

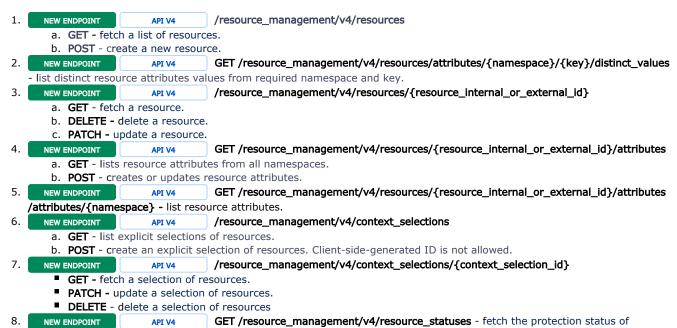

### Policy Management API

resources.

This API enables developers to programmatically leverage all the following functionality of the platform:

- View information about protection plans and policies.
- Create/update/delete a protection plan.
- Apply/revoke a protection plan to/from resources.
- Enable and disable specific policies.

| 1.  | NEW ENDPOINT         | API V4               | /policy_management/v4/policies                                                                                                    |
|-----|----------------------|----------------------|----------------------------------------------------------------------------------------------------|
|     | a. <b>GET</b> - fetc | h a list of policies |                                                                                                    |
|     | b. <b>POST</b> - cre | eates a policy.      |                                                                                                    |
|     | c. <b>DELETE</b> -   | delete policies      |                                                                                                    |
| 2.  | NEW ENDPOINT         | API V4               | /policy_management/v4/policies/{policy_id}                                                                                              |
|     | a. <b>GET</b> - fetc | h a policy.          |                                                                                                    |
|     | b. <b>DELETE -</b>   | delete a policy.     |                                                                                                    |
|     | c. <b>PATCH</b> - u  | pdates a policy.     |                                                                                                    |
| 3.  | NEW ENDPOINT         | API V4               | /policy_management/v4/applications                                                                                                    |
|     |                      | ite an application.  |                                                                                                    |
|     |                      |                      | ications depending on provided filtering parameters.                                                                                    |
|     |                      |                      | on of the specific policy on a specific context or multiple applications. For multiple                                                  |
|     |                      |                      | al, error, or warning issues will be reported per application in the issues field of the                                                |
| 4   |                      | with code 200.       | DATCH /action management/ A/analizations/analizations/                                                                                  |
| 4.  |                      | API V4               | PATCH /policy_management/v4/applications/enabled - updates the status of an                                                             |
| _   | application or mul   |                      |                                                                                                    |
| 5.  |                      | API V4               | PATCH /policy_management/v4/applications/agent_statuses - updates application status                                                    |
|     | •                    |                      | or execution on the agent side. For different policy types, a different set of status fields car                                        |
|     |                      |                      | Traits and PolicyExecutionTraits). Value replace semantics is assumed; for fields of                                                    |
| 6   |                      |                      | Dillow the ArrayPatch type as well.                                                                                                    |
| 6.  |                      | API V4               | PUT /policy_management/v4/applications/run - starts execution of a policy.                                                              |
| 7.  |                      | API V4               | GET /policy_management/v4/application_statuses_by_policy - fetches a list of                                                            |
|     |                      | , ,                  | d policy. Policies constituting the sameCompositePolicyare considered as a single logical                                               |
| 0   | item for filtering,  |                      |                                                                                                    |
| 8.  |                      | API V4               | /policy_management/v4/policy_selections                                                                                                 |
|     |                      |                      | cit selections of policies.                                                                                                    |
| 0   |                      |                      | election of policies. Client-generated IDs are not allowed.                                                                             |
| 9.  |                      | API V4               | /policy_management/v4/policy_selections/{policy_selection_id}                                                                           |
|     |                      | h a selection of po  |                                                                                                    |
|     |                      |                      | policy selection. The items field can be provided as an array type, then value replace itemspatch format may follow the ArrayPatchtype. |
|     |                      | delete a selection   |                                                                                                    |
| 10. |                      | API V4               | /policy_management/v4/addons                                                                                                    |
| 10. |                      | h a list of addons   |                                                                                                    |
|     |                      |                      | n client-generated IDs are allowed here. For the already existing ID, upsert semantics will                                             |
|     | be used.             | cate a policy adde   | Treffere generated 155 are allowed here. For the alleday existing 157 appert semantics will                                             |
| 11. |                      | API V4               | /policy_management/v4/addons/{addon_id}                                                                                                 |
|     |                      | h a policy add-on    | ., ,_ , , , , , , , , , , , , , , , , ,                                                                                                 |
|     |                      | ate a policy add-c   |                                                                                                    |

#### c. **DELETE** - delete a policy add-on.

# Acronis Cyber Cloud 21.01 - API change log

Release date: January 2021

### Account Management API

One-time token management was extended to support custom integration on-boarding scenarios:

1. **CHANGE** A new type of one-time tokens (with purpose value equal to **verify**) was added.

2. NEW ENDPOINT POST /idp/ott/verify endpoint was introduced to verify the one-time token.

## Acronis Cyber Cloud 20.12 - API change log

Release date: December 2020

### **Acronis Notary API**

A new feature for using an embedded e-signature was introduced. This feature adds a new workflow, *embedded signature*, to the existing e-signing capability. With this, Notary now has two workflows for e-signing: *default (existing)* and *embedded signature*. By default, e-signing generates only a signature certificate PDF that contains some file information and the signers' signatures. The embedded signature workflow adds the capability of embedding signatures directly into the uploaded PDF.

The feature is implemented in the following endpoints:

- CHANGE POST /api/notary/v2/stored-files/sign now supports the new Boolean embedded form parameter to request esigning with embedded signature.
- 2. CHANGE POST /api/notary/v2/documents now support the new Boolean embedded field in the JSON request body.
- 3. CHANGE A new **esign** sub-object with e-signature attributes was added to the response Document object in the **GET** /api/notary/v2/documents/{doc\_id} endpoint.
- 4. NEW ENDPOINT DELETE /api/notary/v2/documents/{doc\_id} was introduced.
- 5. CHANGE POST /api/notary/v2/documents/{doc\_id}/signees now supports the annotations field in the JSON request body to describe signees' signatures in the document.
- 6. NEW ENDPOINT GET /notary/annotations endpoint was introduced to enable third-party integrators to fetch and use the Notary's public annotation UI page.

## Acronis Cyber Cloud 20.11 - API change log

Release date: November 2020

#### Acronis Cyber Files Cloud API

1. CHANGE The /fc/api/v1/settings/email endpoint is removed. You can no longer perform 'get' and 'update' operations on email settings.

### Acronis Cyber Cloud 20.10 - API change log

Release date: October 2020

#### Account Management API

1. CHANGE API V2 A new, optional attributes Fax, Language, Acronis Account Number (AAN) were added to the Contact object. This change is relevant for both users and tenants. POST, PUT and GET operations for tenants and users endpoints are affected (GET /api/2/tenants/{tenant\_id}, POST /api/2/tenants, etc).

### **Acronis Notary API**

1. CHANGE A list of available stages for Document object has been extended. Now, instead of three phases (1 - created, 2 - signees invited to review and sign the file, 3 - signed) five phases are available (1 - created, 2 - signees invited to review and sign the file, 3 - completed, 4 - final PDF generated, 5 - signed).

### Acronis Cyber Cloud 20.09 - API change log

Release date: September 2020

### Account Management API

1. CHANGE API V2 A new, optional attribute check\_usage was added to the offering\_items structure. It allows to prevent the disabling of offering items that are in use. If someone tries to disable offering items through PUT /api/2/tenants /<tenant\_uuid>/offering\_items/ with check\_usage set to true, 400 code will be returned if some of the offering items are used by tenants or sub-tenants.

### **Acronis Cyber Files Cloud API**

- 1. CHANGE For the 409 response code (conflict), a more detailed error structure is available. It allows a better understanding of the source of problem. This is applicable to the following endpoints: /fc/api/v1/sync\_and\_share\_nodes /<node\_uuid>/copy /fc/api/v1/sync\_and\_share\_nodes/<node\_uuid>/mov
- 2. CHANGE The option to upload a file/folder by a name is available. To do this, specify the **path** argument for **/fc/api/v1 /sync\_and\_share\_nodes.**

#### Task Manager API

The Acronis Cyber Platform API provides the following entities to support monitoring processing:

- Tasks
- Activities
- Alerts

A task is a set of actions to be performed by the Acronis Cyber Protection at a certain time or event at a client or in the cloud.

An **activity** is an action performed to achieve a user goal. For example, backing up, recovering, exporting a backup, or cataloging a vault. An activity may be initiated by a user or by the software itself. Execution of a task always causes one or more activities. Activity is a consistent set of actions accomplishing a finite and well-defined goal. The Task Manager API is covered in Tasks and Activities.

An **alert** is a message from the Acronis Cyber Protection related to the protection routines. Alerts have various types and levels of severity (from a warning to critical). **Alerts are covered by dedicated Alerts API**.

Accessing information regarding all these entities provides a full picture of what happens with protected devices.

| 1. | NEW ENDPOINT       | API V2            | GET /api/task_manager/v2/tasks fetches a list of tasks that you can filter and use the      |
|----|--------------------|-------------------|---------------------------------------------------------------------------------------------|
|    | cursor to navigate | through long list | S.                                                                                          |
| 2. | NEW ENDPOINT       | API V2            | GET /api/task_manager/v2/tasks/ <task_id> fetches a task by ID.</task_id>                   |
| 3. | NEW ENDPOINT       | API V2            | GET /api/task_manager/v2/activities fetches a list of activities that you can filter and    |
|    | use the cursor to  | navigate through  | long lists.                                                                                 |
| 4. | NEW ENDPOINT       | API V2            | GET /api/task_manager/v2/activities/ <activity_id> fetches an activity by ID.</activity_id> |

### Acronis Cyber Cloud 20.08 - API change log

Release date: August 2020

### **Account Management API**

- 1. NEW EDITION Introducing new editions: Cyber Protect and Cyber Backup
  - The new editions represent two different licensing models that unlock billing flexibility by allowing a partner to combine these models within the same account.
    - The Cyber Protect edition implies the "Per workload" licensing model.
    - ${\bf ^{o}}\;$  The Cyber Backup edition implies the "Per gigabyte" licensing model.
  - The Cyber Protect edition provides an ability to mix offering items of different functionality grades (e.g. Cyber Backup Standard, Cyber Protect Standard, Cyber Protect Advanced) within the same customer tenant.
  - Acronis Cyber Disaster Recovery Cloud becomes an add-on in the Cyber Protect edition.
  - The new editions become available along with the previous editions.
     The previous editions are becoming a legacy.

#### Introducing the new Essentials offering items.

- ${\bf ^{o}}\,$  The new Essentials offering items are available in the Cyber Protect edition.
- The new offering items are designed for servers and workstations that need to be protected and managed but have a limited data set to back up.
  - A very affordable price
  - Antivirus and antimalware protection
  - Vulnerability assessment
  - Patch management
  - Cyber Protect desktop
  - Endpoint management
  - Essential backup features
- There are three Essentials offering items:
  - a. Cyber Protect Essentials Workstations
  - **b.** Cyber Protect Essentials Servers

#### c. Cyber Protect Essentials - Virtual machines

|    | Offering item                                            | Cyber Protect edition | Cyber Backup<br>edition |
|----|----------------------------------------------------------|-----------------------|-------------------------|
| 1  | Cyber Protect Essentials - Workstations                  | •                     | not available           |
| 2  | Cyber Protect Essentials - Servers                       | •                     | not available           |
| 3  | Cyber Protect Essentials - Virtual machines              | •                     | not available           |
| 4  | Cyber Protect Standard - Workstations                    | •                     | not available           |
| 5  | Cyber Protect Standard - Servers                         | •                     | not available           |
| 6  | Cyber Protect Standard - Virtual machines                | •                     | not available           |
| 7  | Cyber Protect Standard - Web hosting servers             | •                     | not available           |
| 8  | Cyber Protect Advanced - Workstations                    | •                     | not available           |
| 9  | Cyber Protect Advanced - Servers                         | •                     | not available           |
| 10 | Cyber Protect Advanced - Virtual machines                | •                     | not available           |
| 11 | Cyber Protect Advanced - Web hosting servers             | •                     | not available           |
| 12 | Cyber Backup Standard - Workstations                     | •                     | •                       |
| 13 | Cyber Backup Standard - Servers                          | •                     | •                       |
| L4 | Cyber Backup Standard - Virtual machines                 | •                     | •                       |
| 15 | Cyber Backup Standard - Web hosting servers              | •                     | •                       |
| 16 | Cyber Backup Standard - Mobile devices                   | •                     | •                       |
| 17 | Cyber Backup Standard - Office 365 seats                 | •                     | •                       |
| 18 | Cyber Backup Standard - Office 365 Mailboxes             | •                     | •                       |
| 19 | Cyber Backup Standard - Office 365 OneDrive              | •                     | •                       |
| 20 | Cyber Backup Standard - Office 365 SharePoint Online     | •                     | •                       |
| 21 | Cyber Backup Standard - Office 365 Teams                 | •                     | •                       |
| 22 | Cyber Backup Standard - G Suite seats                    | •                     | •                       |
| 23 | Cyber Backup Standard - Gmail (incl. Calendar, Contacts) | •                     | •                       |
| 24 | Cyber Backup Standard - Google Drive                     | •                     | •                       |
| 25 | Cyber Backup Standard - G Suite Shared Drive             | •                     | •                       |
| 26 | Cyber Backup Standard - Websites                         | •                     | •                       |
| 27 | Backup storage                                           | •                     | •                       |
| 28 | Local backup storage*                                    | •                     | 0                       |
| 29 | Disaster recovery storage                                | •                     | not available           |
| 30 | Compute points                                           | •                     | not available           |
| 31 | Public IP addresses                                      | •                     | not available           |

| 32 | Cloud servers                                  | • | not available |
|----|------------------------------------------------|---|---------------|
| 33 | Internet access                                | • | not available |
| 34 | Partner-owned backup storage                   | • | •             |
| 35 | Partner-owned disaster recovery infrastructure | • | not available |

<sup>\*</sup>common for all editions

2. **NEW OFFERING ITEM** API V2 A full set of offering items was added for the new editions. In the table below, you can find how an offering item name in the API is being formed:

|    | Edition                                            | Prefix for offering item name in API | Example of offering item name in API |
|----|----------------------------------------------------|--------------------------------------|--------------------------------------|
| 1  | (Legacy) Cyber Backup – Standard Edition           | n/a                                  | workstations                         |
| 2  | (Legacy) Cyber Backup – Advanced Edition           | adv                                  | adv_workstations                     |
| 3  | (Legacy) Cyber Backup – Disaster Recovery Edition  | dre                                  | dre_workstations                     |
| 4  | (Legacy) Cyber Protect – Standard Edition          | р                                    | p_workstations                       |
| 5  | (Legacy) Cyber Protect – Advanced Edition          | p_adv                                | p_adv_workstations                   |
| 6  | (Legacy) Cyber Protect – Disaster Recovery Edition | p_dre                                | p_dre_workstations                   |
| 7  | NEW Cyber Protect Edition                          | pw_                                  | pw_workstations                      |
| 8  |                                                    | pw_p_                                | pw_p_workstations                    |
| 9  |                                                    | pw_p_adv_                            | pw_p_adv_workstations                |
| 10 |                                                    | pw_p_ess                             | pw_p_ess_workstations                |
| 11 | NEW Cyber Backup Edition                           | pg                                   | pg_workstations                      |

- 3. NEW ENDPOINT API V2 Dedicated endpoint for editions switching.
  - a. Allows simpler edition switching specify the customer tenant UUID and ID of the destination edition.
  - b. Switching can be performed in one or two steps:
    - i. Verify whether the edition switch is possible (dry run) GET /api/2/tenants/<tenant\_uuid>/edition
    - ii. Apply a change in the case of success PUT /api/2/tenants/<tenant\_uuid>/edition
  - c. The old endpoint for switching editions through PUT /api/2/tenants/<id>/offering\_items would be still available, to maintain backward compatibility.
- 4. CHANGE API V2 New attribute **production\_start\_date** was added to the tenant's pricing endpoint **/api/2** /tenants/<tenant\_uuid>/pricing

| Current tenant status | production_start_date value                                                                           |
|-----------------------|----------------------------------------------------------------------------------------------------|
| Trial                 | Timestamp when the tenant will be switched to production status (applicable to customer tenants only) |
| Production            | Timestamp when the tenant was switched to production status                                           |
| Suspended             | Timestamp when the tenant was switched to production status                                           |

- 5. CHANGE API V2 Ability to set new properties for a tenant: Tier and Licensing mode.
  - The new properties can be managed via /api/2/applications/<application\_id>/tenants/<tenant\_uuid>/settings/
  - Specification of the new settings is optional.

- The settings are not inheritable from parent tenant to child tenant.
- 6. CHANGE API V1 Return code has changed for /api/1/accounts

Now, even in the case of insufficient privileges or nonexistent users, the response code would be OK (200).

### Acronis Cyber Cloud 20.07 - API change log

Release date: July 2020

### Account Management API

With the Acronis Cyber Cloud 20.07 release, we are introducing several new features. Here is how these new features are represented in the Account Management API:

- 1. CHANGE API V2 Full-fledged read-only role support.
  - It is now possible to precisely manage roles on a user level for each available service.
  - The read-only role has been added for the following services: Management Portal, Cyber Protection.

For more details, refer to "User roles available for each service" in the Acronis Cyber Cloud Partner Guide and "User roles available for each service" in the Customer Administrator Guide.

- a. Getting a list of available services for a tenant:
  - /api/2/tenants/<tenant\_uuid>/applications
- b. Getting a list of available roles:
  - /api/2/tenants/<tenant\_uuid>/applications/roles a list of all available applications for a tenant with available roles
  - /api/2/tenants/<tenant\_uuid>/applications/<application\_id>/roles a list of all available roles for an application
    - Roles available for a user of a partner tenant:

| Role name Description                                                                                                    |                                                             |
|----------------------------------------------------------------------------------------------------|-------------------------------------------------------------|
| partner_admin  The "ultimate" administrator (full access to all services available within a tenan to assign other roles) |                                                             |
| accounts_admin                                                                                                    | The administrator of Management Portal                      |
| accounts_ro_ad min  The read-only administrator of Management Portal                                                     |                                                             |
| protection_admin                                                                                                    | The administrator of the Cyber Protection service           |
| protection_ro_a<br>dmin                                                                                                  | The read-only administrator of the Cyber Protection service |

Roles available for a user of a customer tenant:

| Role name                                                                                                    | Description                                                 |  |
|----------------------------------------------------------------------------------------------------|-------------------------------------------------------------|--|
| company_admin The "ultimate" administrator (full access to all the services available within a need to assign other roles) |                                                             |  |
| accounts_admin The administrator of Management Portal                                                                      |                                                             |  |
| accounts_ro_ad The read-only administrator of Management Portal min                                                        |                                                             |  |
| protection_adm<br>in                                                                                                    | The administrator of the Cyber Protection service           |  |
| protection_ro_a<br>dmin                                                                                                    | The read-only administrator of the Cyber Protection service |  |

backup\_user The user of the Cyber Protection service

- c. Roles can be assigned to a user account by using this endpoint /api/2/users/<user\_id>/access\_policies
- 2. NEW ENDPOINT API V2 A new endpoint for contacts management.
  - a. Defined as minimum possible effect to existing API none of the new fields on contacts are mandatory.
  - b. Introduced **GET /api/2/tenants/<tenant\_uuid>/contacts** to list contacts referenced to a tenant. Same as **/api/2/tenant s/<tenant\_uuid>/users**.
  - c. Introduced the endpoint /api/2/contacts
    - GET to list contacts as a list by specified **uuid**.
    - POST to add a new contact of a specific type(s). Possible types: legal (exists by default, cannot be provided as type), primary, billing, technical.
  - d. Introduced the endpoint /api/2/contacts/<contact\_id>
    - GET to specifically list one contact.
    - PUT to update a contact specified.
    - DELETE to delete a specific contact.
      - 1 It is not possible to delete a legal contact.

Optional for use.

3. NEW ENDPOINT API V2 A new endpoint for checking the password strength.

The endpoint /api/2/users/check\_password allows checking the password complexity (its hash) versus

- a. the most popular bad passwords database,
- b. top leaked passwords database (Have I Been Pwned).

Both databases are stored on Aronis side. Optional for use.

4. NEW ENDPOINT API V2 New offering items thesaurus endpoint.

The new endpoint <code>/api/2/offering\_items/</code> is a "reference book" (aka thesaurus) for all the offering items that are available in the system and also corresponding editions, usage names.

Filtering the results by edition(s). Editions must be separated by a comma.

#### GET /api/2/offering\_items/ returns an array of objects, each containing

- a. offering item name ("name"),
- b. name of related edition ("edition\_name"),
- c. name of related usage ("usage\_name").

Optional for use.

5. **NEW OFFERING ITEM** A new offering item **Office 365 Teams**.

It enables Microsoft Teams backup and recovery: Members list, Channels and their content, Team mailbox and meetings, and Team site.

The new offering item was added to each edition:

|   | Edition                                   | Offering item name in API |
|---|-------------------------------------------|---------------------------|
| 1 | Cyber Backup – Standard Edition           | o365_teams                |
| 2 | Cyber Backup – Advanced Edition           | adv_o365_teams            |
| 3 | Cyber Backup – Disaster Recovery Edition  | dre_o365_teams            |
| 4 | Cyber Protect – Standard Edition          | p_o365_teams              |
| 5 | Cyber Protect – Advanced Edition          | p_adv_o365_teams          |
| 6 | Cyber Protect – Disaster Recovery Edition | p_dre_o365_teams          |

6. CHANGE API V1 API V2 New attributes were added to the tenants listing endpoint /api/2/tenants

and/api/1/groups/{group\_id}/children

a. The mfa\_status attribute.

- b. The pricing\_mode attribute.
- 7. CHANGE API V1 API V2 New attributes were added to the tenant branding endpoint /api/2/tenant

#### s/{tenant\_id}/brand

a. The agent\_gateway\_url attribute.

The default value is empty. Agent Manager will fallback to a default datacenter-specific value (like agents-us-cloud. acronis.com).

**b.** The **reg\_server\_url** attribute.

Changes /api/1/rpc GetRedirect to return Registration Server's URL (reg\_server\_url) from the custom tenant's brand settings (if present),

otherwise uses the default datacenter-specific URL of Registration Server.

Optional for use.

- 8. CHANGE API V1 New attributes were added to password set and reset endpoints GET /api/1/actions/activate
  - and GET /api/1/actions/reset
    - The tenant\_name attribute.
      - **b.** The **first\_name** attribute.
      - c. The last\_name attribute.

This allows getting the user's first and last names, and tenant name to check the entered password versus those parameters.

Optional for use.

### Acronis Cyber Cloud 9.0 Update 2 - API change log

Release date: May 2020

#### **Account Management API**

With Acronis Cyber Cloud 9.0 Update 2 release, we are introducing a possibility to select the branding mode for the Acronis Cyber Protection agent.

Choose whether your customers will be using the Acronis-branded or white-labeled Cyber Protection agent.

Here is how the new branding parameter is represented in the Account Management API:

#### APIv1

CHANGE The new field "white\_labeled\_agent" is now available in the endpoint /api/1/groups/<group\_id>/brand Possible values: true, false.

#### APIv2

The new field "white\_labeled\_agent" is now available in the endpoint /api/2/tenants/<tenant\_uuid>/brand
Possible values: true, false.

### Acronis Cyber Cloud 9.0 Update 1 - API change log

Release date: April 2020

### Account Management API

With Acronis Cyber Cloud 9.0 Update 1 release, we are introducing the "Suspended" mode for customer tenants aimed to help partners in a difficult COVID-19 situation.

A customer tenant affected by the pandemic can be temporarily switched to the "Suspended" mode by Acronis upon a partner's request.

In this case:

- All services will be paused within an affected customer tenant.
- Protected data, registered resources, various configurations will remain untouched.
- Users of an affected customer tenant will be prohibited to access Acronis Cyber Cloud.
- The usage statistics of the affected customer will be excluded from the partner's billing.

A partner can switch a customer from the "Suspended" mode back to the "Production" mode at any time via API or UI of the Acronis Cyber Cloud management portal.

Here is how the "Suspended" mode is represented in the Account Management API:

#### APIv1

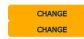

The new value "4" is now available in the "mode" field of endpoint /api/1/groups/<group\_id>
The new value "4" is now available in the "mode" field of endpoint /api/1/groups/<group\_id>/children

#### APIv2

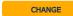

The new value "suspended" is now available in the "mode" field of /api/2/tenants/<tenant\_uuid>/pricing

## Acronis Cyber Cloud 9.0 - API change log

Release date: March 2020

### Introducing API clients

API clients provide a more secure and convenient way to access the Acronis Cyber Cloud API.

- The API client allows access to the publicly available Acronis Cyber Cloud APIs:
  - Account Management API
  - O Cyber Protection alert service API
- Management of API clients is available via Account Management API v2 and UI of Management Portal.
- The API clients can be created and managed by partners and customers.
- All API client-related activities are written in the audit log.
- The previously used authentication mechanism via user name and password will continue working.
- The API client is not linked to a user account, thus some API endpoints and methods are unavailable for use with API client:

|    | Method     | Endpoint                                                                   |
|----|------------|----------------------------------------------------------------------------|
| 1  | POST       | /api/1/actions/accept_terms/                                               |
| 2  | POST       | /api/1/actions/change_password/                                            |
| 3  | GET        | /api/1/admins/(?P <admin_id>{})/impersonate/</admin_id>                    |
| 4  | GET        | /api/1/admins/(?P <admin_id>{})/jwt/</admin_id>                            |
| 5  | GET        | /api/1/profile/                                                            |
| 6  | GET        | /api/1/profiles/                                                           |
| 7  | GET        | /api/1/groups/(?P <group_id>{})/backupconsole/</group_id>                  |
| 8  | GET        | /api/1/groups/(?P <group_id>{})/migration/</group_id>                      |
| 9  | GET        | /api/1/users/(?P <personal_tenant_id>{})/impersonate/</personal_tenant_id> |
| 10 | GET        | /api/1/users/(?P <personal_tenant_id>{})/jwt/</personal_tenant_id>         |
| 11 | HEAD, POST | /api/1/users/(?P <personal_tenant_id>{})/machines/</personal_tenant_id>    |
| 12 | GET        | /api/2/users/me/applications/                                              |
| 13 | POST       | /api/2/tenants/(?P <tenant_id>{})/legal_documents/</tenant_id>             |
| 14 | PUT        | /api/2/tenants/(?P <tenant_uuid>{})/mfa/status/</tenant_uuid>              |
| 15 | POST       | /api/2/totp/setup/                                                         |
| 16 | POST       | /api/2/totp/verify/                                                        |
| 17 | POST, GET  | /api/2/users/(?P <user_id>{})/legal_documents/</user_id>                   |
|    |            |                                                                            |

| 18 | GET          | /api/2/users/me/                                                   |
|----|--------------|--------------------------------------------------------------------|
| 19 | PUT          | /api/2/users/(?P <user_uuid>{})/mfa/status/</user_uuid>            |
| 20 | DELETE       | /api/2/users/(?P <user_uuid>{})/totp/reset/</user_uuid>            |
| 21 | POST, DELETE | /api/2/users/(?P <user_uuid>{})/totp/trusted-browsers/</user_uuid> |
| 22 | POST         | /api/2/clients                                                     |
| 23 | PUT, DELETE  | /api/2/clients/ <client_uuid></client_uuid>                        |
| 24 | POST         | /api/2/clients/(?P <client_uuid>{})/reset_secret/</client_uuid>    |
| 25 | GET          | /api/2/idp/logout                                                  |
| 26 | GET          | /api/2/idp/external-login                                          |
| 27 | GET          | /users/{user_id}/legal_documents                                   |

? For more information on API client management and use, refer to the Acronis Cyber Cloud web help.

### Account Management API

The information below is related to Account Management API v2.

#### Branding management is now available in API v2

In order to simplify the integrations, we provide the branding management functionality in API v2, such as customization of color schemes, logotype, and various URLs.

The following endpoints are now available in Account Management API v2:

- api/2/tenants/{tenant\_id}/brand
- api/2/brands/{brand}

#### **New editions**

The Cyber Protection service introduces three new editions:

- Cyber Protect Standard Edition provides basic backup and recovery, along with an advanced cyber protection functionality. It is mainly designed for small environments.
- Cyber Protect Advanced Edition provides advanced backup and recovery, along with an advanced cyber protection functionality. It is mainly designed for big environments.
- Cyber Protect Disaster Recovery Edition provides advanced backup and recovery, disaster recovery, along with an advanced
  cyber protection functionality. It is mainly designed for big environments and companies that have high requirements for the
  Recovery Time Objective (RTO).

The previously available editions are now renamed.

| Old name (8.0)            | New name (9.0)                           |
|---------------------------|------------------------------------------|
| Backup Standard Edition   | Cyber Backup - Standard Edition          |
| Backup Advanced Edition   | Cyber Backup - Advanced Edition          |
| Disaster Recovery Edition | Cyber Backup - Disaster Recovery Edition |

**NEW OFFERING ITEM** A full set of offering items was added for each new edition of the **Cyber Protection** service. In the table below, you can find how an offering item name in API is being formed:

| Edition                         | Added prefix | Example of offering item name in API |
|---------------------------------|--------------|--------------------------------------|
| Cyber Backup – Standard Edition | n/a          | workstations                         |
|                                 |              |                                      |

| Cyber Backup – Advanced Edition                      | adv   | adv_workstations   |
|------------------------------------------------------|-------|--------------------|
| Cyber Backup – Disaster Recovery Edition             | dre   | dre_workstations   |
| <b>NEW</b> Cyber Protect – Standard Edition          | р     | p_workstations     |
| <b>NEW</b> Cyber Protect – Advanced Edition          | p_adv | p_adv_workstations |
| <b>NEW</b> Cyber Protect – Disaster Recovery Edition | p_dre | p_dre_workstations |

### Acronis Cyber Cloud 8.0 - API change log

Release date: October 10, 2019

#### **Account Management API**

The information below is related to Account Management API v2.

#### **Editions**

In Acronis Cyber Cloud 8.0, the **Backup** service has three editions which determine the functionality that is provided to customers.

- Standard provides backup and recovery functionality that covers small environment needs.
- Advanced provides backup and recovery functionality designed for big environments. It is dedicated to protect advanced workloads such as Microsoft Exchange and Microsoft SQL cluster, and provides group management and plan management.
- Disaster Recovery provides the disaster recovery functionality along with the advanced backup and recovery functionality. It is designed for companies that have high requirements for the Recovery Time Objective (RTO) and needs in advanced backup and recovery functionality.

The edition allows you to differentiate the backup offerings for your partners and customers, and provide the backup functionality that meets their needs and budgets.

The following changes were implemented for the edition-related functionality:

- The new parameter "edition" is now available in GET /offering\_items. The possible values are: "standard", CHANGE "advanced", "disaster\_recovery".
- The new fields "usage\_name" and "edition" are now available in GET /offering\_items response.
- **NEW ENDPOINT** The new endpoint /api/2/editions provides the list of editions independently from the editions enabled for a specific tenant.

```
{
        "items": [
                 "standard",
                 "advanced",
                 "disaster_recovery"
        ]
}
```

#### ! Important!

#### **Edition applicability**

- It is possible to assign multiple editions to the partner and folder tenants.
- It is possible to assign a single edition to a customer tenant.

#### **Backward compatibility**

The new edition concept is fully backward compatible with Acronis Cyber Cloud 7.9.

- The previously existed offering items have the same API names.
- If an edition is not specified explicitly, the Standard edition will be used.

**NEW OFFERING ITEM** A full set of offering items was added for each edition of the **Backup** service. In the table below you can find how an offering item name in API is being formed:

| Edition           | Added prefix | Example of offering item name in API |
|-------------------|--------------|--------------------------------------|
| Standard          | n/a          | workstations                         |
| Advanced          | adv          | adv_workstations                     |
| Disaster Recovery | dre          | dre_workstations                     |

#### Single Sign-On (SSO) with one-time tokens

The methods below allow you to implement SSO to Acronis Cyber Cloud without the necessity to support OpenID Connect on the integration side.

- NEW METHOD POST /idp/ott can only be called with an access token issued for an OAuth 2.0 client.
- NEW METHOD GET /idp/external-login#ott=<token\_example>&targetURI=https://example.com/app a target page for redirection with the received one-time token.

The target URI is needed for redirection to a specific service console with the one-time token.

#### Password setup and change

#### NEW METHOD POST /users/{user\_id}/password

Allows you to set and change the password for a user belonging to a customer tenant.

The password setup activates a user. It can only be called with an access token issued for an OAuth 2.0 client.

#### Activation email

NEW METHOD POST /users/{user\_id}/send-activation-email

Allows you to send an activation email to a user. It can only be called with an access token issued for an OAuth 2.0 client.

#### New batch tenant deletion method

CHANGE The method POST /batch/delete was changed to POST /tenants/batch/delete

#### Two-factor authentication (2FA) support

The methods below allow you to manage two-factor authentication for a tenant or user.

• NEW ENDPOINT /api/2/tenants/{tenant\_id}/mfa - the new endpoint for managing two-factor authentication for a tenant.

• NEW METHOD PUT /tenants/{tenant\_id}/mfa/status - enables/disables 2FA for a tenant. It is available only for

```
"root", "partner" and "customer" tenants.
```

```
{
"enabled": true
}
```

O NEW METHOD GET /tenants/{tenant\_id}/mfa/status - gets 2FA status for a tenant and how many users have set up 2FA.

```
{
    "mfa_status": "enabled",
    "users_count": 100,
    "users_with_totp_enabled_count": 20,
```

```
"update_allowed": true
}
```

- NEW ENDPOINT /api/2/users/{user\_id}/mfa the new endpoint for managing two-factor authentication for a user.

   NEW METHOD PUT /users/{user\_id}/mfa/status enables/disables 2FA for a user.

   NEW METHOD GET /users/{user\_id}/mfa/status gets 2FA status for a user.
- Acronis Cyber Cloud 7.9 API change log

Release date: April 8, 2019

### Account Management API

- 1. NEW METHOD New method added to APIv2: POST /api/2/batch/delete Allows batch deletion of tenants.
  - nayload example:

```
{
   "items": [
        {
            "id": "14244b25-d085-45a4-8923-ec53ad4b19af",
            "version": 323
        },
        {
            "id": "e1108992-6d7c-4acd-8d6b-fd614e6486e5",
            "version": 534
        }
    }
}
```

2. **NEW OFFERING ITEM** New offering items added **G Suite backup** 

| Name in GUI                      | Name in API       | Description                                                |
|----------------------------------|-------------------|------------------------------------------------------------|
| G Suite Seats                    | gsuite_seats      | Allows backing up G Suite data.                            |
| GMail (incl. Calendar, Contacts) | google_mail       | Allows backing up Gmail mailboxes, calendar, and contacts. |
| Google Drive                     | google_drive      | Allows backing up personal Google Drive data.              |
| G Suite Team Drive               | google_team_drive | Allows backing up G Suite Team Drive data.                 |

## Acronis Data Cloud 7.8 - API change log

Release date: October 8, 2018

### Account Management API

1. CHANGE Offering item **dr\_internet\_access** became "infrastructural" one.

The change was made in order to support hybrid disaster recovery infrastructure deployment. Now it is mandatory to specify an infrastructure ID while provisioning this offering item.

In this case the infrastructure ID is an identifier of the specific disaster recovery infrastructure the offering item dr internet access belongs to.

2. CHANGE PUT/POST /api/2/tenants/<tenant\_id>

a. Added parameters to update tenant write lock:

b. Added parameters to block access from parent tenants:

```
{
    "ancestral_access": true
}
```

- 3. CHANGE The parameter "measurement\_units" has been added to all offering items GET schemas
- 4. NEW METHOD New method added: GET /api/2/applications
  Gets list of applications available for a tenant of the current user.
- New method added: **GET /api/2/tenants/<tenant\_id>/offering\_items/available\_for\_child**Gets list of all *potentially available* OIs for a child (not created yet) of the tenant with tenant\_id. The kind of the child could be specified via the kind query parameter with possible values root|partner|folder|customer|unit.
- 6. NEW METHOD New method added: POST /api/2/users/<user\_id>/email/test\_branding
  Method for sending a test email with branding settings of the tenant with given <tenant\_uuid>.
  - Payload example:

```
{"tenant_id": <tenant_uuid>}
```

- 7. NEW METHOD New method added: /api/2/tenants/<tenant\_uuid>/pricing
  - GET get billing settings
  - PUT update billing settings
    - Payload example:

```
{ "pricing_mode": <one of trial, production>, "currency": <e.g. EUR, USD>, "version": <object version>}
```

- 8. New method added: /api/2/tenants/<tenant\_uuid>/offering\_items/pricing
  - GET get prices for all offering items
  - PUT update prices for given offering items
    - Payload example:

```
{
"items": [
{
    "application_id": <application UUID>
    "infra_component_id": <infra UUID>
    "name": <usage name, e.g. storage>
}
}
,
"price": "2.02"
```

```
}
"version": <object version>
}
```

#### Reporting Service API

1. New METHOD New method added: POST /api/2/reports/bulk Batch report request.

nayload example:

```
{
"parameters": {
"level": <one of itself, direct_partners, all_customers, accounts, all_partners>,
"kind": <one of usage_daily, usage_summary, usage_current, usage_breakdown>,
"formats": [<list of json_v1, csv_v2_0>],
"tenant_ids": [<list of tenant uuids>],
"period": {
"start": "ISO8601-formatted date string",
"end": "ISO8601-formatted date string"
}
},
"result_action": <one of save, send>
}
```

2. NEW METHOD New method added: GET /api/2/reports/<report\_uuid>/stored

Get list of saved report files for given report\_uuid

3. NEW METHOD New method added: GET /api/2/reports/<report\_uuid>/stored/<stored\_report\_uuid>

Download the stored report file with stored\_report\_uuid

### Acronis Data Cloud 7.7 - API change log

Release date: April 18, 2018

#### API v2

- 1. NEW METHOD New method added to APIv2 for a case of 3<sup>rd</sup> party IdP use: /api/2/identity\_providers
  - a. Also external\_id was added to api/2/users to allow authentication of a user created or updated via 3<sup>rd</sup> party IdP.
- 2. New method added to APIv2 to search tenants and users: api/2/search
- 3. **CHANGE** Behavior of call **GET /api/2/tenants/{}/roles?email=...** has been modified.

In Acronis Data Cloud 7.7 it returns all possible roles for all enabled services even if specified e-mail address is already taken by another user with File Sync & Share service enabled.

Previously File Sync & Share -related roles were not shown in such a case.

Call **GET /api/2/tenants/{}/roles?email=...&\_issues=embed\_detailed** will check and return potential errors that could prevent enabling File Sync & Share roles for a specific user (e.g. non-unique e-mail address, excess of quota).

4. CHANGE New parameter added to APIv2: local\_storage\_size
It allows setting soft quota for storage size used for local backups.

- CHANGE New parameter added to APIv1: local\_storage\_size
   It allows setting soft quota for storage size used for local backups.
- 2. METHOD REMOVED Method /api/2/identity\_providers was removed from APIv1 as totally unclaimed and unused.

### Offering items

1. New OFFERING ITEM New offering item added: Partner-owned storage.

With the new offering item you can choose whether a partner can deploy and use their own cloud storage. It is applicable for Partner and Folder tenant types.

- **a.** When a tenant is created via API v1 new offering item is enabled by default.
- **b.** When a tenant is created via API v2 new offering item should be enabled explicitly. In opposite case administrators of created tenant will not have a possibility to register their own cloud storage.